## Reject a Course, Substitute Another

Thursday, December 26, 2019 11:01 AM

While reviewing an encoded degree audit, you may notice a requirement is not yet met due to an outstanding grade:

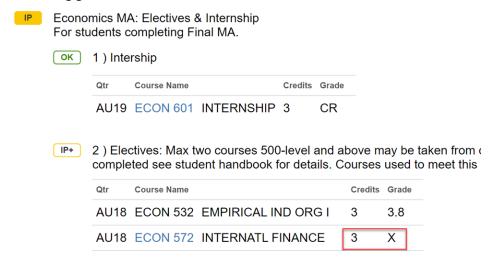

However, looking at the bottom of the audit, I see another course with a grade that could be substituted:

## COURSES NOT ASSIGNED to REQUIREMENTS

The following courses have been completed, but have not been assign dissertation and capstone courses taken after you satisfied the minimular requirement, see your adviser.

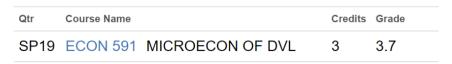

1. First, I must reject the AUT18 ECON 572 course. I check the PSNAME to reject an elective, in the DARS exception site:

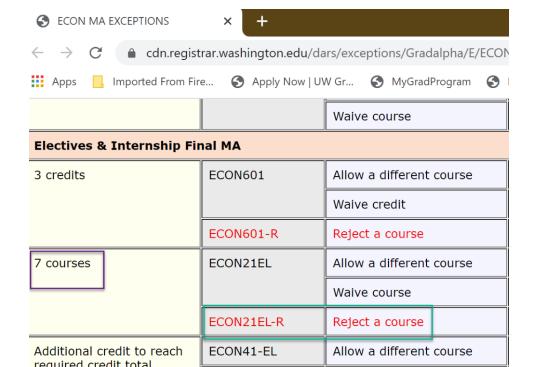

2. Then, in MGP > Exceptions > Reject a Course From Requirement

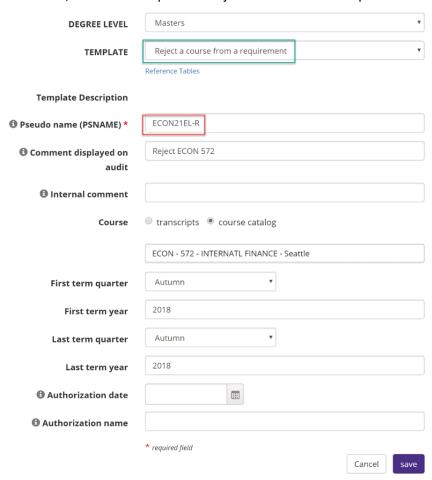

3. Now, I will "Allow a Course to Count Toward a Requirement" to substitute in ECON 591. I will use the PSNAME for "allow a different course."

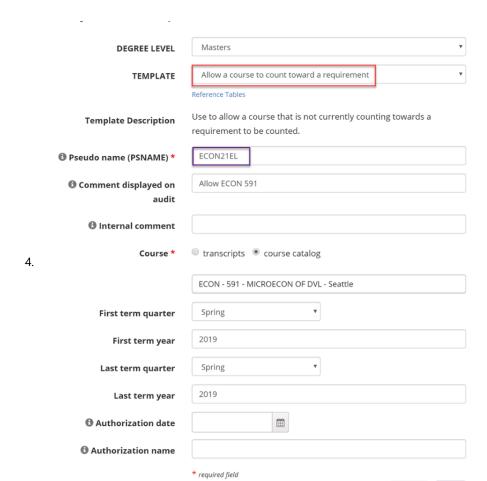

5. Refresh the degree audit to confirm the two exceptions worked:

6.

2 ) Electives: Max two courses 500-level and above may be take completed see student handbook for details. Courses used to n

NOTE: Allow ECON 591 NOTE: Reject ECON 572

| Qtr  | Course Name |                     | Credits | Grade |
|------|-------------|---------------------|---------|-------|
| AU18 | ECON 532    | EMPIRICAL IND ORG I | 3       | 3.8   |
| AU18 | ECON 583    | ECONOMETRIC THY I   | 3       | 3.0   |
| WI19 | ECON 584    | ECONOMETRIC THY II  | 3       | 3.5   |
| WI19 | ECON 590    | ECON IN TRANSITION  | 3       | 3.6   |
| WI19 | ECON 594    | ECONOMIC GROWTH     | 3       | 3.8   |
| SP19 | ECON 525    | COMPUTATIONAL ECON  | 3       | 4.0   |
| SP19 | ECON 591    | MICROECON OF DVL    | 3       | 3.7   |